# Working with Apache Tuscany

A Hands-On Workshop

Luciano Resende (<a href="mailto:lresende@apache.org">lresende@apache.org</a>)
Haleh Mahbod (hmahbod@gmail.com)
Aug. 2008

## Get to know Tuscany Project

I have been hearing a lot about this open source project called Apache Tuscany. How can I learn more about it?

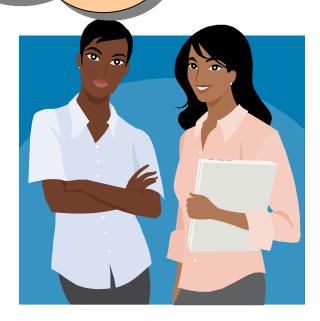

- Learn about the project
  - Project overview and subproject pages
  - Go to Tuscany website's dashboard page that links to key resources for your learning.
- Subscribe to the mailing list and talk to the community
  - Ask guestions. Any guestions is welcomed
- Download distribution
  - Typically latest release is the best to start with
- Run getting started tutorial
- Run samples, demos
  - Use samples and demos to better understand how to use the project and learn details about it's features

Project Overview: http://tuscany.apache.org

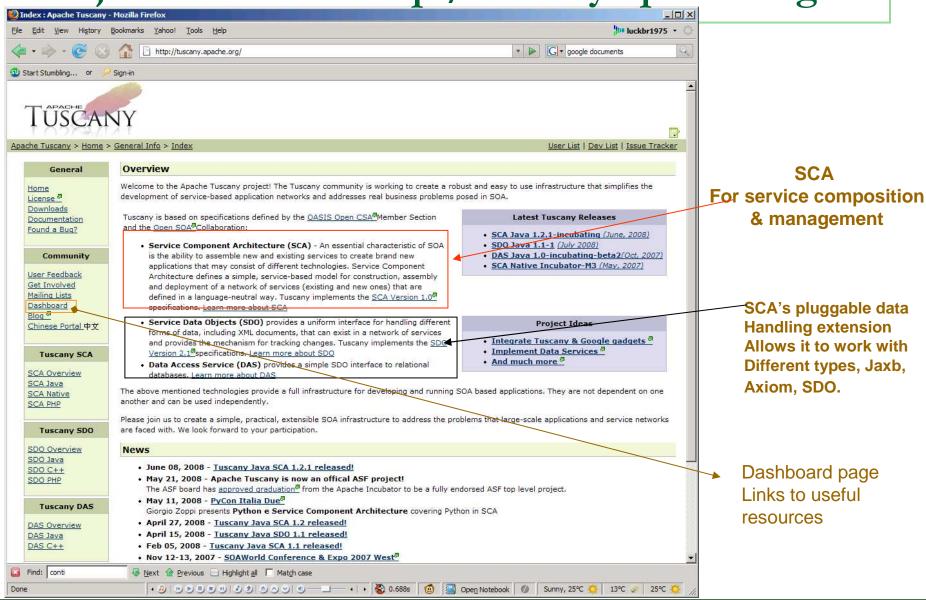

## How to ask questions as a user?

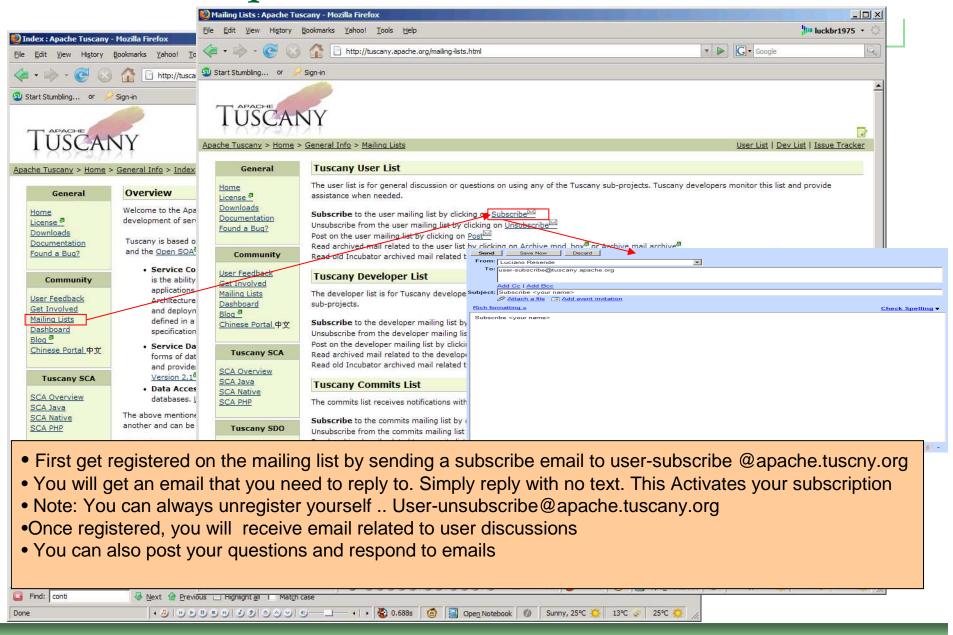

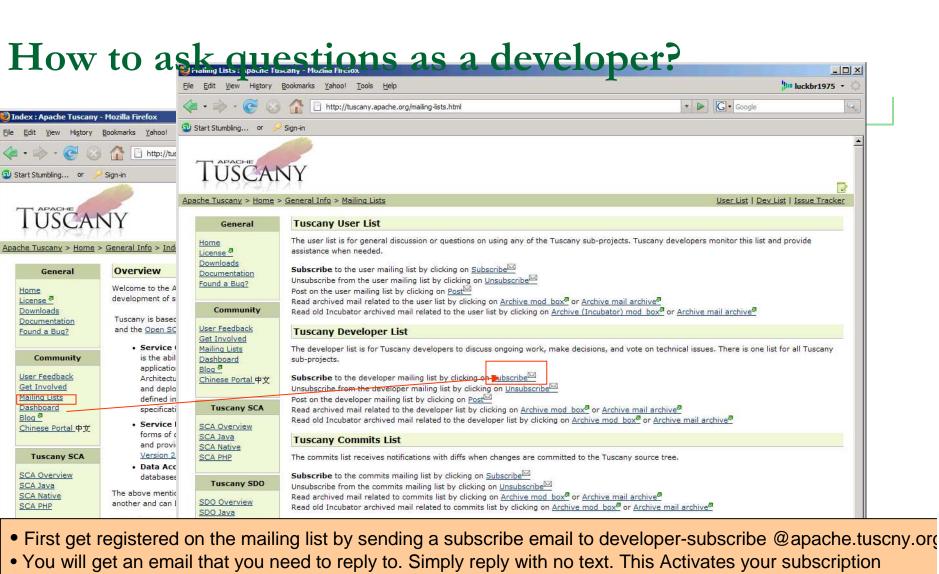

- Note: You can always unregister yourself .. developer-unsubscribe@apache.tuscany.org
- •Once registered, you will receive email related to developer discussions
- You can also post your questions and respond to emails

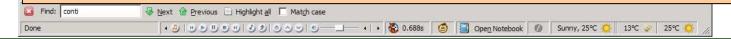

# Subscribing and using the mailing lists

- Different mailing list types
  - User Used by users to ask questions or help each other
  - Development Used by developers to discuss designs, releases, roadmaps. JIRA updates get routed to this mailing list
  - Committs where code commits are sent to. A good way to see what is progressing in the project
  - Archives hold a history for user and developer mailing list. Great place to search for finding answers for questions that may have already been asked.
- You can subscribe, unsubscribe or watch archive of these mailing lists. You cannot respond to emails from archive.
- Subscribing to Tuscany user list
  - clist>-subscribe@project>.apache.org
  - <e.g.> user-subscribe@tuscany.apache.org
- Unsubscribing from Tuscany user list
  - - unsubscribe@-project.apache.org
  - <e.g.> <u>user-unsubscribe@project.apache.org</u>
- Browsing Tuscany Mailing Archives
  - http://www.mail-archive.com/
  - http://apache.markmail.org
  - http://mail-archives.apache.org/mod\_mbox/

#### How to ask questions on the project mailing list

- Feel VERY COMFORTABLE to ask ANY kind of questions to help you understand the project. There is no bad or good questions.
- Remember that the project is a community effort and most people working on the project are volunteers.
- The way you ask questions can play in how you get answers
  - Use meaningful, specific subject headers
    - Not helpful: HELP!
    - Better: Webservice Error when running App
  - Be precise and informative about your problem
    - Describe the symptoms of your problem or bug carefully and clearly.
    - Do the best you can to anticipate the questions someone could ask back, and answer them in advance in your request for help.
  - Email volume is not precision Keep the email concise and to the point
  - A good source: "how to ask questions the smart way" at http://www.catb.org/~esr/faqs/smart-questions.html

# SCA Java Documentation

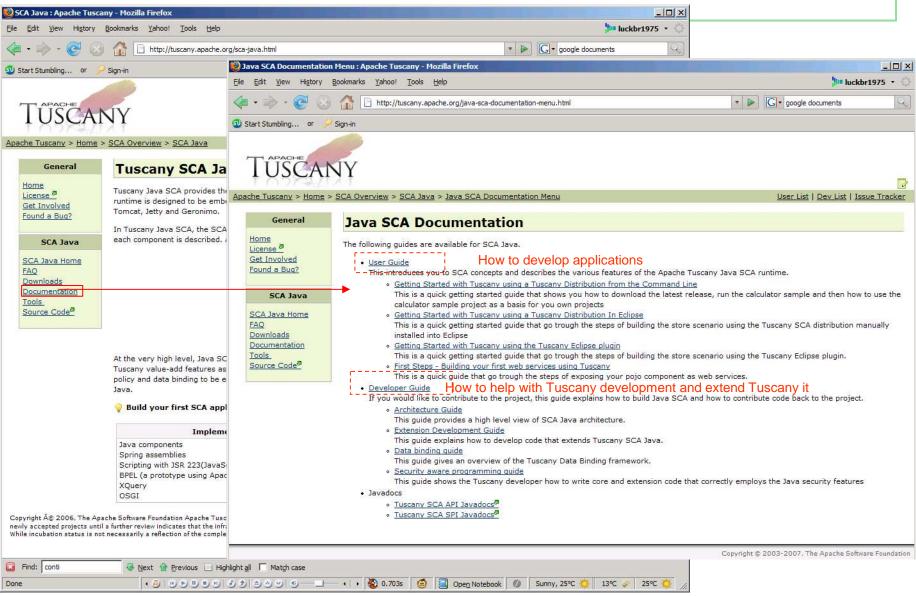

#### How to Contribute?

I think Apache Tuscany is a great project to get involved with. I like the idea and the technology. How can I get involved?

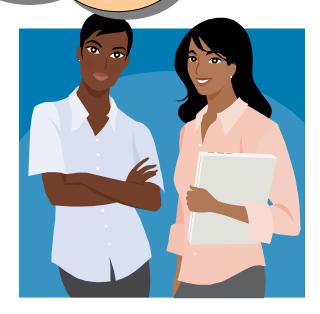

- welcome to the project! Apache Tuscany welcomes any kind of participation.
- Check "Get involved" page. It explains some ways to get involved.
  - Find what you are interested in after you learn about the overall project.
    - Check roadmap or JIRAs
  - Some ideas:
    - Provide patch for JIRAs to get experienced
    - Contribute to design, architecture documents as you learn about the project
    - Contribute features that you are interested in
    - Contribute tests, scenarios, ...
  - Check development guides. It usually has good hints for how to build, setup your environment, etc.
  - If you need help, ask.

# Get Involved Page

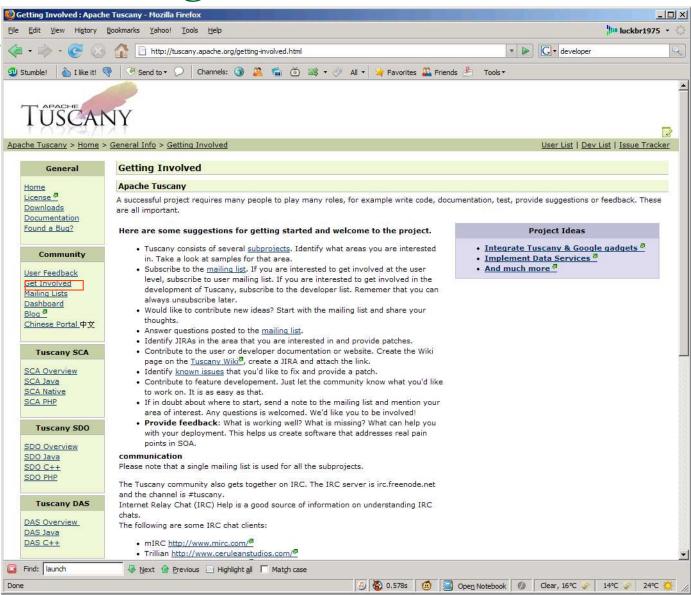

# Reporting Problems

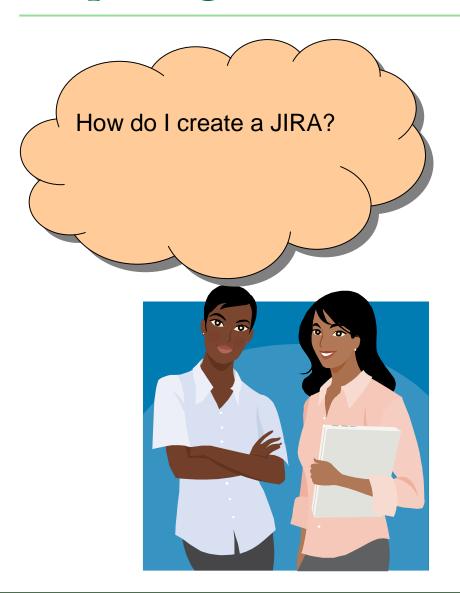

- JIRA system is used to report and track issues and new feature requests.
- If first time user, create a login account: User id and password
  - You define your own user id and password
- If not a first time user, login to create a
   JIRA or to update a JIRA
- Each area of the project has a component name. For example, component core, component data binding, etc.

## New Feature Requests

Do I use JIRA system for feature requests and enhancements? Yes

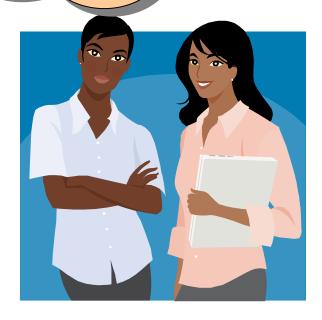

- JIRAs are used to track new feature enhancements.
  - Typically a discussion on the mailing list leads to a JIRA
  - What helps?
    - Use case scenario for why this is a useful feature
    - Samples/tests if you have any
    - Your code contribution can expedite getting the feature in

#### Reporting Problems or requesting features: Use JIRA system

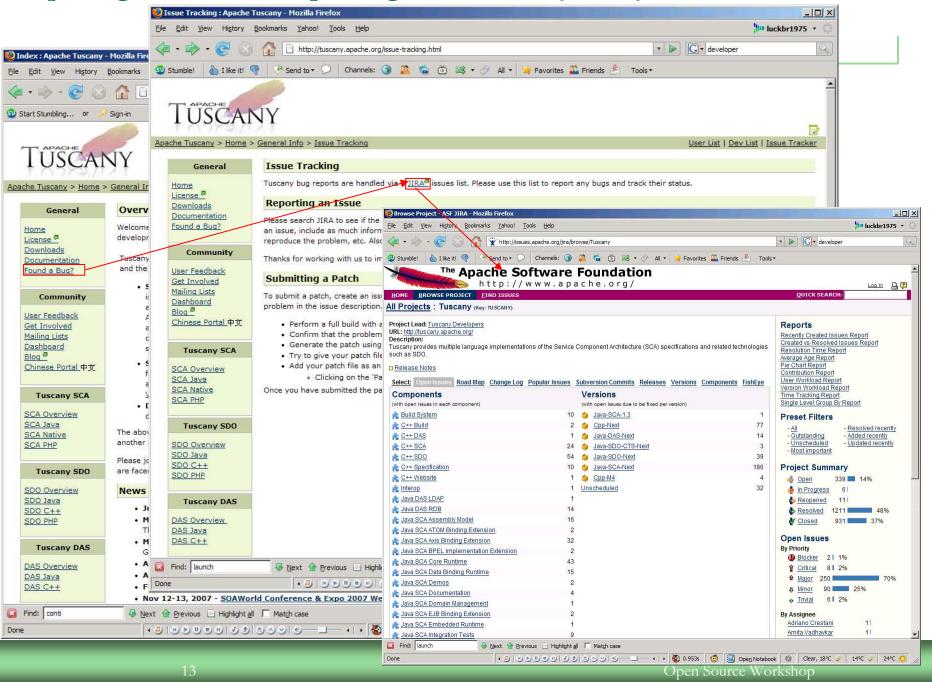

# Creating a JIRA

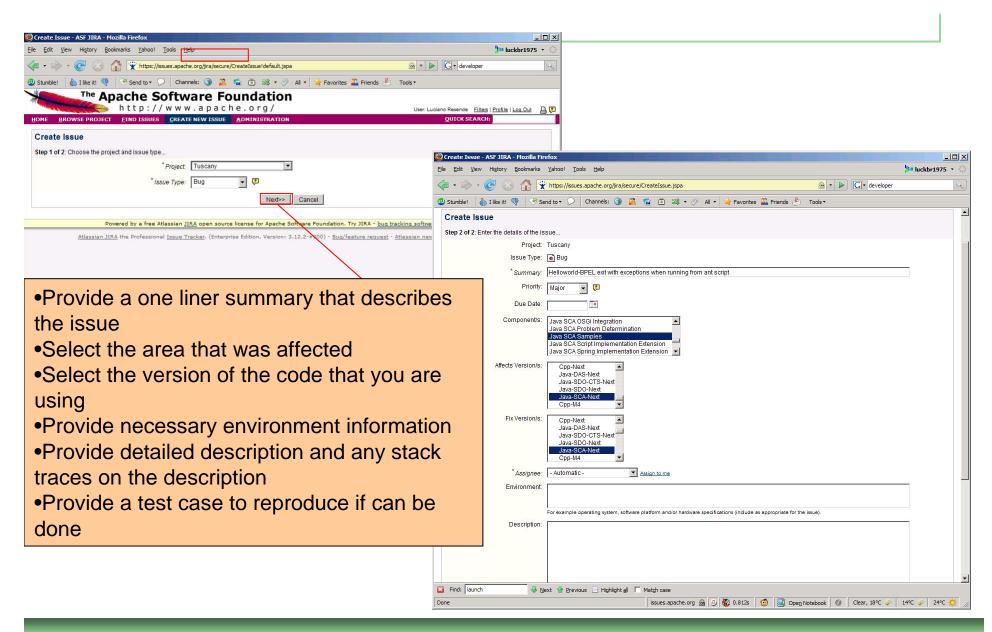

# Finding JIRAs to fix, good starting point

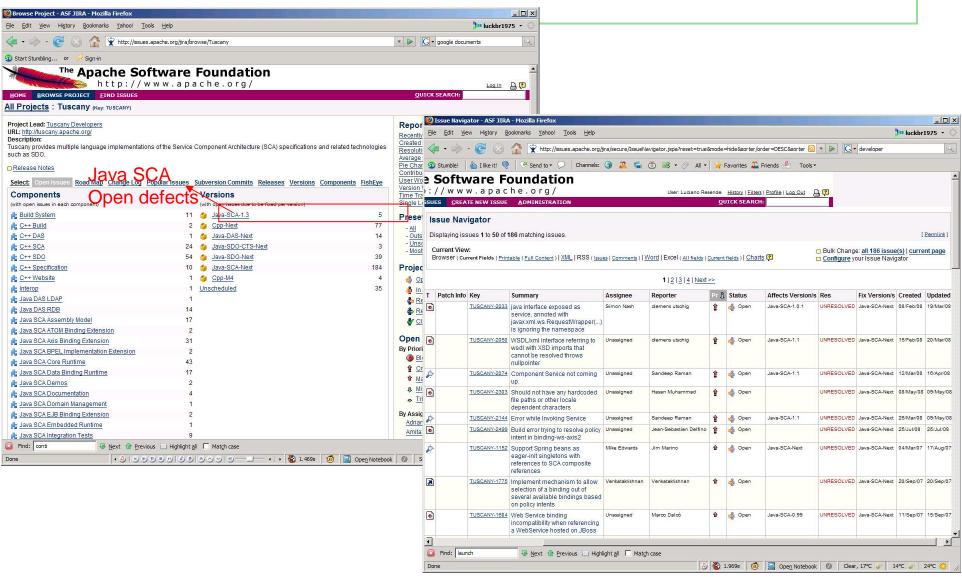

#### Download the code

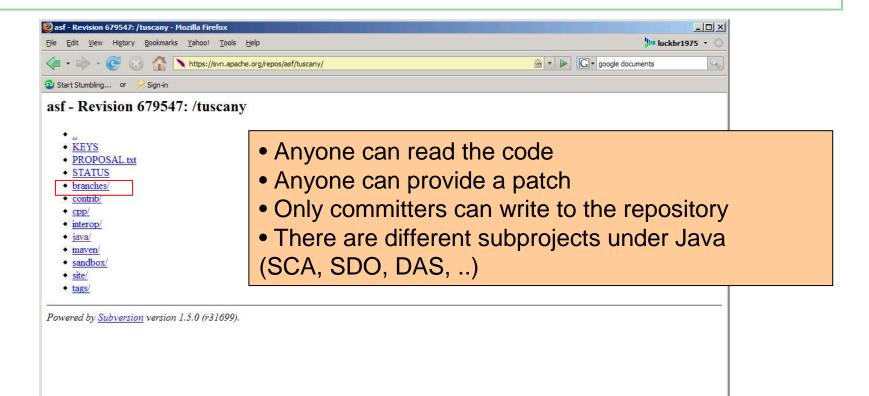

•Developers Guide with general info on how to check out code and build is on : http://tuscany.apache.org/sca-java-development-guide.html

# Exploring open source releases

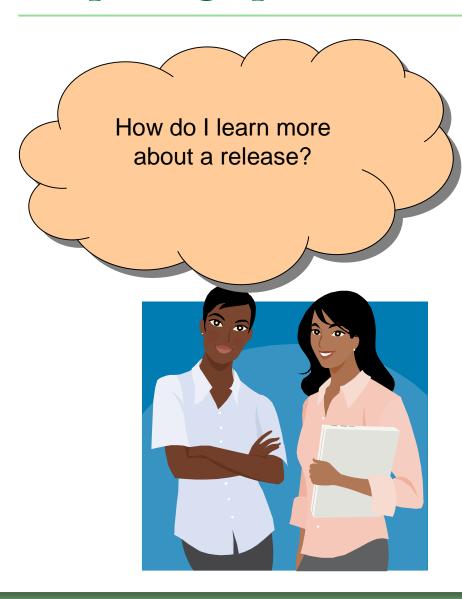

- Download the release
  - There is a binary and source distribution for each supported platform
- Check important distribution artifacts
  - RELEASE\_NOTES
  - CHANGES
- Learn how the code works via samples, tests

## Tuscany Binary and Source distribution

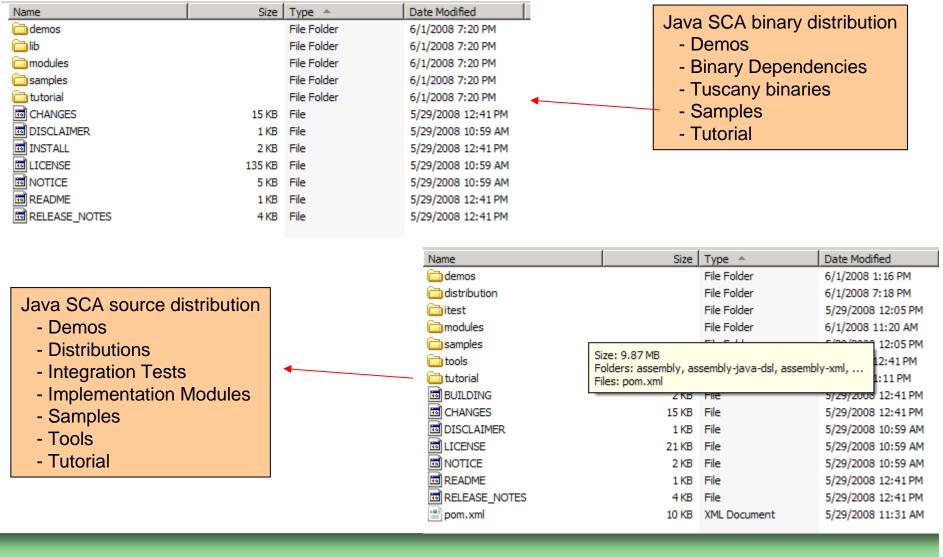

# Running a sample from a distribution

- cd tuscany-sca-1.2.1-incubating\samples\calculator
- ant run
  - Buildfile: build.xml
  - run:
  - $\Box$  [java] 3 + 2=5.0
  - □ [java] 3 2=1.0
  - □ [java] 3 \* 2=6.0
  - □ [java] 3 / 2=1.5

```
Entercany Java Prompt

Divident/Openseurecy/Dpacke/Tuscany/Releases/tuscany-sca-1.2.1-incubating/samples/calculator/ant run

Build isia build isa |

[awa] 3 * 2-5.0
[awa] 3 * 2-5.0
[awa] 3 * 2-5.0
[awa] 3 * 2-5.0
[awa] 3 * 2-5.0
[awa] 3 * 2-5.0
[awa] 3 * 2-5.0
[awa] 3 * 2-5.0
[awa] 3 * 2-5.0
[awa] 3 * 2-5.0
[awa] 3 * 2-5.0
[awa] 3 * 2-5.0
[awa] 3 * 2-5.0
[awa] 3 * 2-5.0
[awa] 3 * 2-5.0
[awa] 3 * 2-5.0
[awa] 3 * 2-5.0
[awa] 3 * 2-5.0
[awa] 3 * 2-5.0
[awa] 3 * 2-5.0
[awa] 3 * 2-5.0
[awa] 3 * 2-5.0
[awa] 3 * 2-5.0
[awa] 3 * 2-5.0
[awa] 3 * 2-5.0
[awa] 3 * 2-5.0
[awa] 3 * 2-5.0
[awa] 3 * 2-5.0
[awa] 3 * 2-5.0
[awa] 3 * 2-5.0
[awa] 3 * 2-5.0
[awa] 3 * 2-5.0
[awa] 3 * 2-5.0
[awa] 3 * 2-5.0
[awa] 3 * 2-5.0
[awa] 3 * 2-5.0
[awa] 3 * 2-5.0
[awa] 3 * 2-5.0
[awa] 3 * 2-5.0
[awa] 3 * 2-5.0
[awa] 3 * 2-5.0
[awa] 3 * 2-5.0
[awa] 3 * 2-5.0
[awa] 3 * 2-5.0
[awa] 3 * 2-5.0
[awa] 3 * 2-5.0
[awa] 3 * 2-5.0
[awa] 3 * 2-5.0
[awa] 3 * 2-5.0
[awa] 3 * 2-5.0
[awa] 3 * 2-5.0
[awa] 3 * 2-5.0
[awa] 3 * 2-5.0
[awa] 3 * 2-5.0
[awa] 3 * 2-5.0
[awa] 3 * 2-5.0
[awa] 3 * 2-5.0
[awa] 3 * 2-5.0
[awa] 3 * 2-5.0
[awa] 3 * 2-5.0
[awa] 3 * 2-5.0
[awa] 3 * 2-5.0
[awa] 3 * 2-5.0
[awa] 3 * 2-5.0
[awa] 3 * 2-5.0
[awa] 3 * 2-5.0
[awa] 3 * 2-5.0
[awa] 3 * 2-5.0
[awa] 3 * 2-5.0
[awa] 3 * 2-5.0
[awa] 3 * 2-5.0
[awa] 3 * 2-5.0
[awa] 3 * 2-5.0
[awa] 3 * 2-5.0
[awa] 3 * 2-5.0
[awa] 3 * 2-5.0
[awa] 3 * 2-5.0
[awa] 3 * 2-5.0
[awa] 3 * 2-5.0
[awa] 3 * 2-5.0
[awa] 3 * 2-5.0
[awa] 3 * 2-5.0
[awa] 3 * 2-5.0
[awa] 3 * 2-5.0
[awa] 3 * 2-5.0
[awa] 3 * 2-5.0
[awa] 3 * 2-5.0
[awa] 3 * 2-5.0
[awa] 3 * 2-5.0
[awa] 3 * 2-5.0
[awa] 3 * 2-5.0
[awa] 3 * 2-5.0
[awa] 3 * 2-5.0
[awa] 3 * 2-5.0
[awa] 3 * 2-5.0
[awa] 3 * 2-5.0
[awa] 3 * 2-5.0
[awa] 3 * 2-5.0
[awa] 3 * 2-5.0
[awa] 3 * 2-5.0
[awa] 4 * 2-5.0
[awa] 4 * 2-5.0
[awa] 5 * 2-5.0
[awa] 5 * 2-5.0
[awa] 5 * 2-5.0
[awa] 5 * 2-5.0
[awa] 5 * 2-5.0
[awa] 5 * 2-5.0
[awa] 5 * 2-5.0
[awa] 5 * 2-5.0
[awa] 5 * 2-5.0
[awa] 5 * 2-5.0
[awa] 5 * 2-5.0
[awa] 5 * 2-5.0
[awa] 5 * 2-5.0
[awa] 5 * 2-5.0
[awa] 5 * 2-5.0
[awa] 5 * 2-5.0
[awa] 5 *
```

# Contributing your fixes – Patch process

I have found this bug, and have a fix for it. How can I give it back to the Tuscany Project?

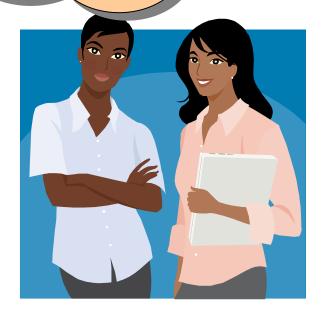

- Communicate to the community that there is an issue by creating a new JIRA issue
  - Bugs
  - New Features
  - □ etc
- Discuss your design approach on the mailing list or in the JIRA.
- Attach the fix to the JIRA
- Please do not put code on the mailing list as a patch.
- More info on http://tuscany.apache.org/issuetracking.html

# Contributing your fixes – Patch process

- Configure your svn properties
  - https://svn.apache.org/repos/asf/tuscany/java/etc/svn-props
- Checkout the code
  - https://svn.apache.org/repos/asf/tuscany/java/sca/
  - Use svn client or TortoiseSVN
- Modify a file(s)
  - Edit modules/pom.xml
  - New files need to be added
    - svn add
- Check modified files
  - svn status
- Generate patch
  - Svn diff > my\_updates.patch
- Attach the patch to the related JIRA. If a JIRA does not exist, create one.
  - Make sure you grant Apache License
  - Make sure you mark the flag that says a patch is included
- Someone in the community will pick up the patch, review it and apply it or ask for more information.

```
Tuscany Java Prompt
 :\dev\Opensource\Apache\Tuscany\source\java-sca>svn status
D:\dev\Opensource\Apache\Tuscany\source\java-sca>svn diff > my_updates.patch
 ):\dev\Opensource\Apache\Tuscany\source\java-sca>type                         my_updates.patch
(ndex: modules/pom.xml
    modules/pom.xml (revision 679955)
modules/pom.xml (working copy)
-28,7 +28,7 +09
{artifactId}tuscany-modules//artifactId}
{packaging}pom</packaging}
{name}Apache Tuscany SCA Implementation Modules</name}
      D:\dev\Opensource\Apache\Tuscany\source\java-sca>_
```

# How to get JIRAs into releases

I really need this fix. How do I get it into next Tuscany release?

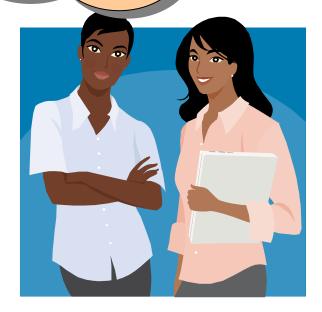

- Release takes a community effort to happen
  - Everyone is asked for their input and help
- Tuscany community tries to do a release every 6-8 weeks
- Make sure there is a JIRA for the problem or the new feature that clearly states the problem, scenario and tests if available.
- Remember this is a community effort. The fastest way to get fixes in is by providing patches otherwise the work gets prioritized against other requests
- Communicate the urgency of the JIRA for being included in the next release

## Summary

- Getting involved in Apache Tuscany is easy. No invitation is required. You are welcome to join at any time.
  - Check Get involved
  - Subscribe to the right mailing list and ask questions, provide your input and contribute
  - Plenty of choices:
    - Report problems via JIRA
    - Provide patches
    - Contribute samples, scenarios
    - Provide feedback on the project is working for you
    - Contribute code
    - Help with the website content, documentation
    - ......
- Any type of contribution is valuable

# Apache Tuscany Project Resources

- Portal : Website & WIKI
  - http://tuscany.apache.org
  - http://cwiki.apache.org/confluence/display/TUSCANYWIKI/Home
- Repository (SVN)
  - https://svn.apache.org/repos/asf/tuscany/java/sca/
- Issues Tracking System (JIRA)
  - http://issues.apache.org/jira/browse/Tuscany
- Mailing List (user, dev, commit)
  - http://tuscany.apache.org/mailing-lists.html
- Downloading Releases
  - http://tuscany.apache.org/sca-java-releases.html
- Documentation
  - http://tuscany.apache.org/java-sca-documentation-menu.html